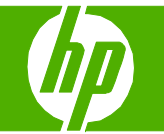

#### Llenar las bandejas de papel

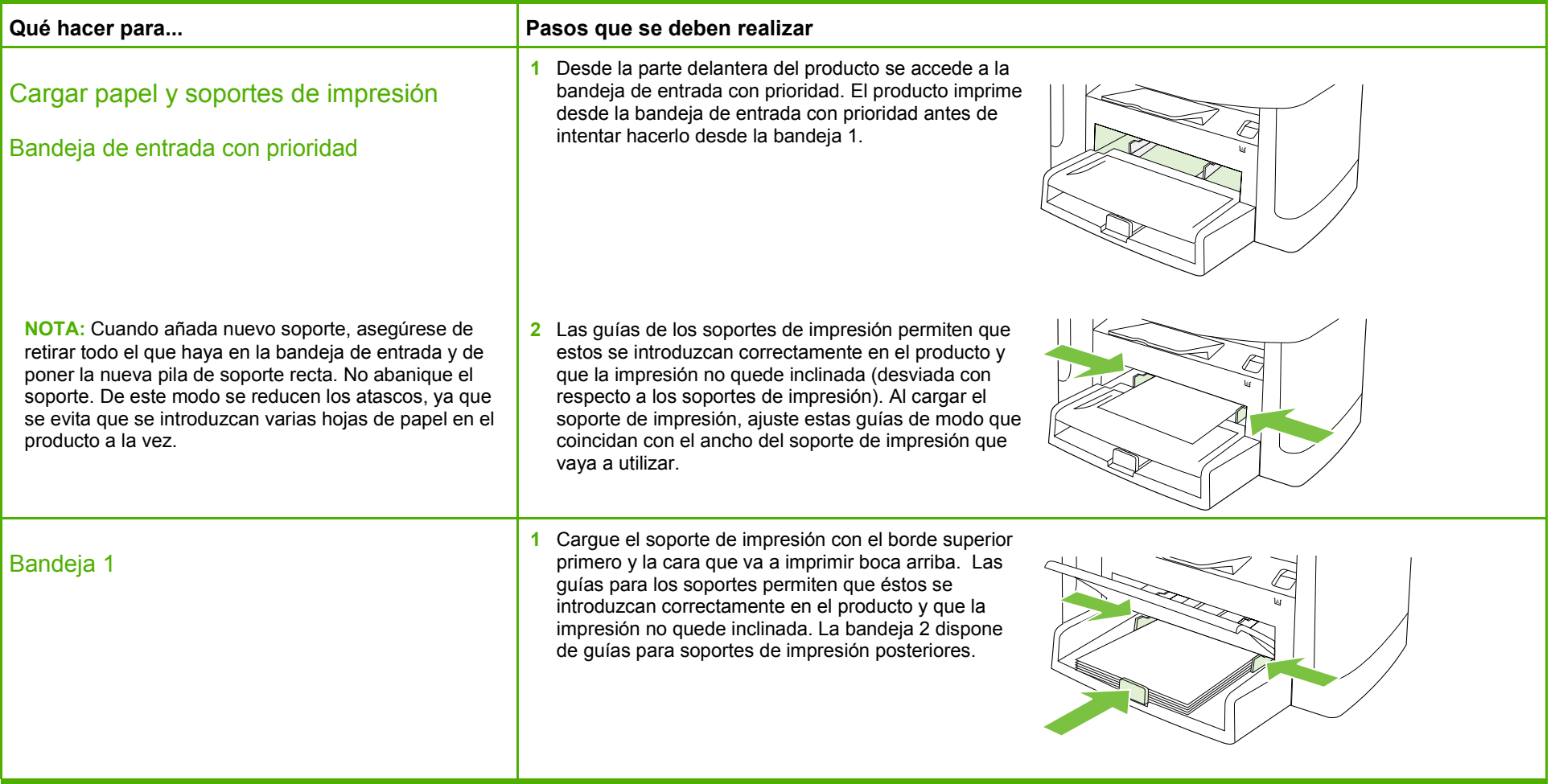

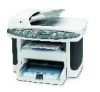

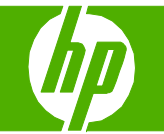

#### Sustituir cartuchos de impresión

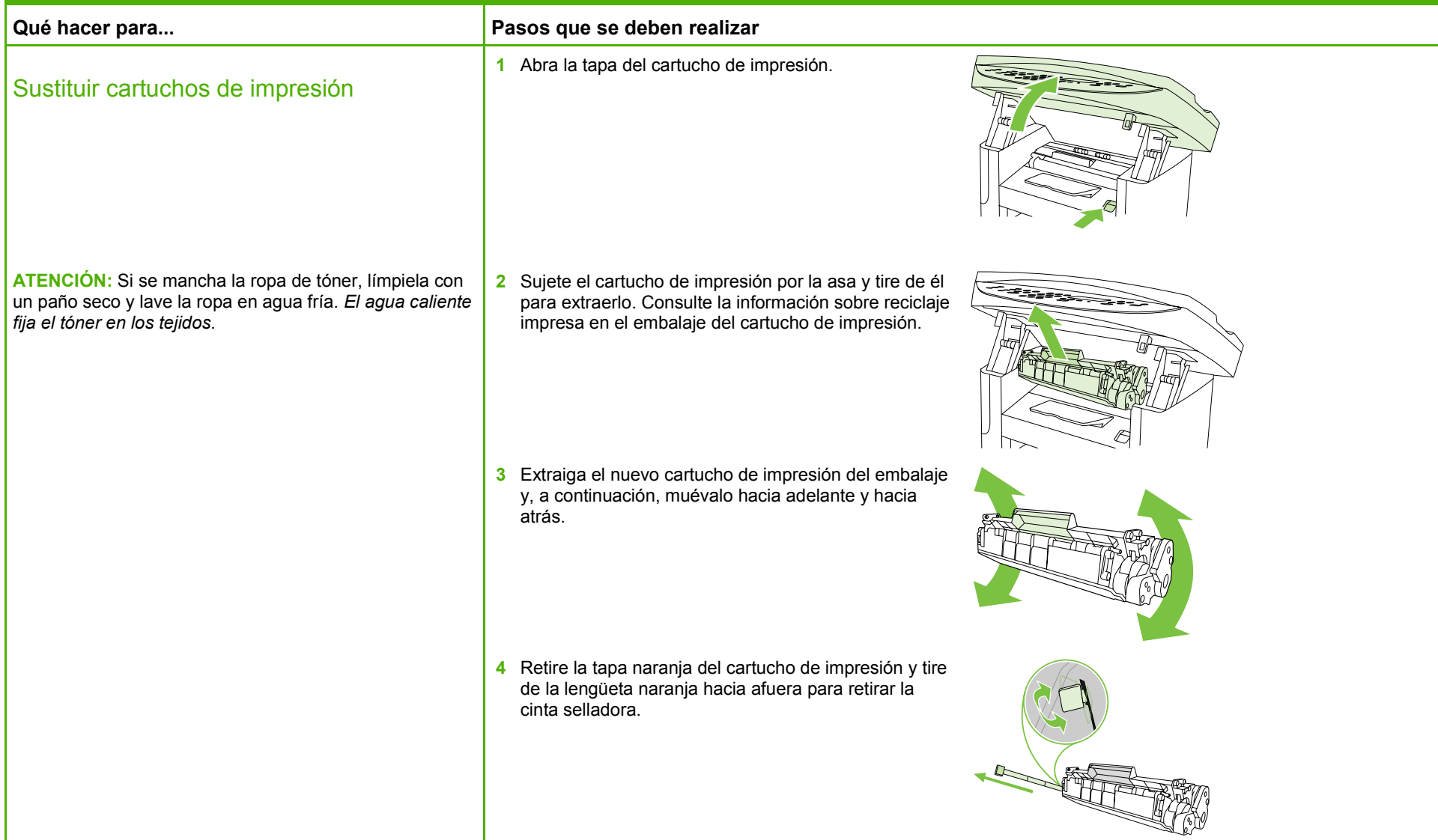

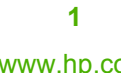

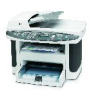

# **HP LaserJet serie M1522 MFP – Gestión y mantenimiento**

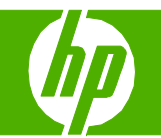

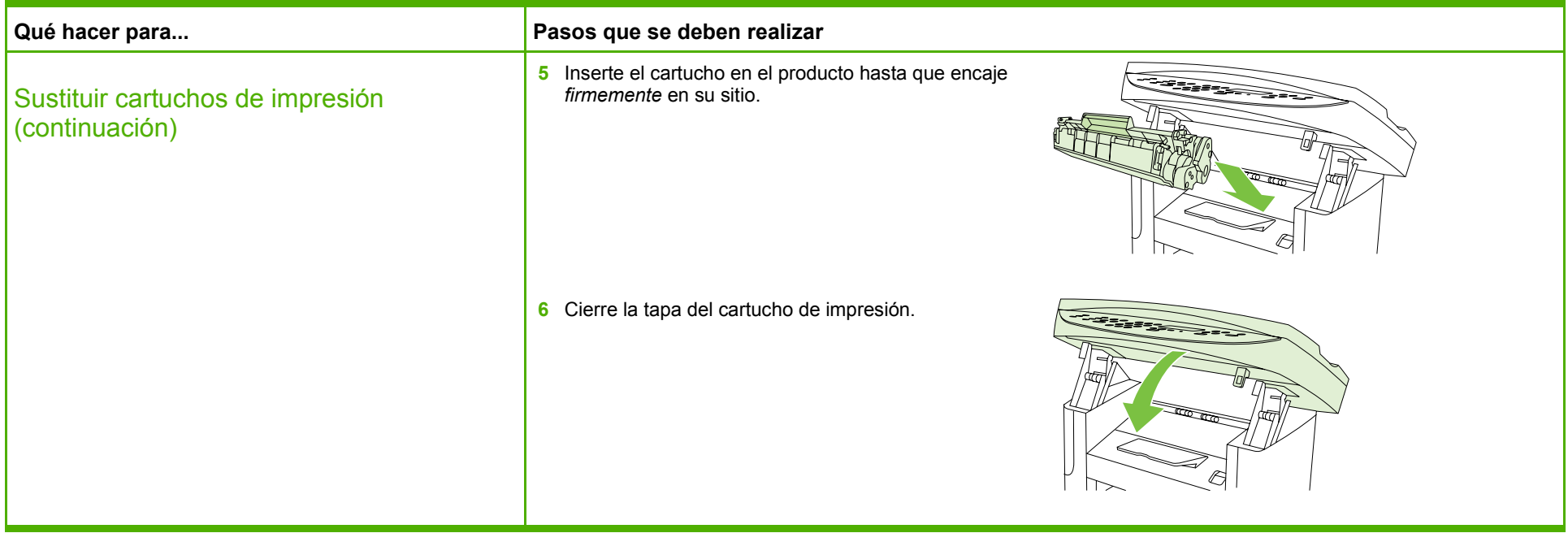

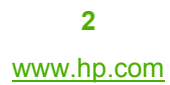

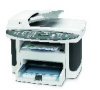

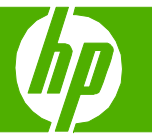

#### Eliminar atascos de papel

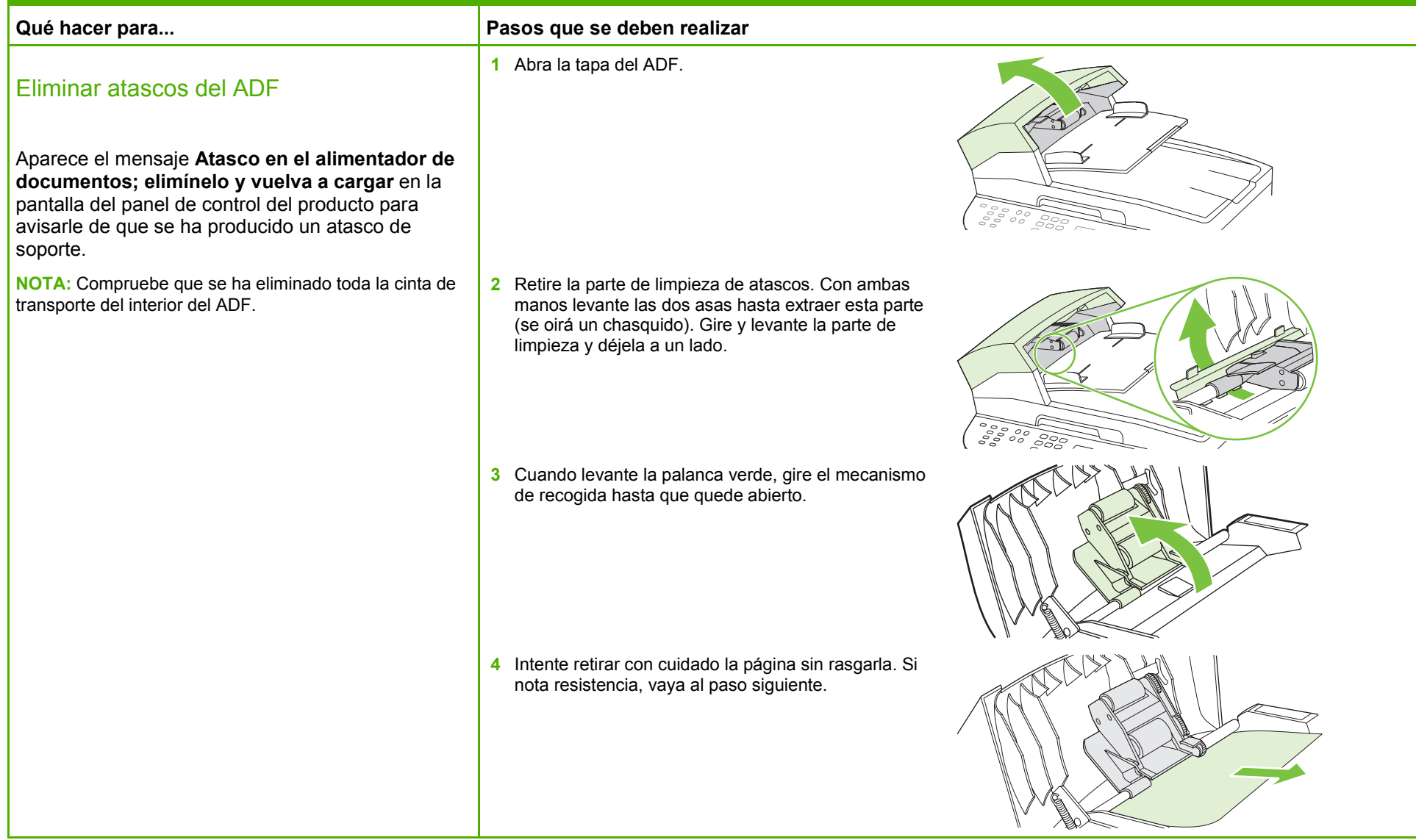

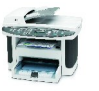

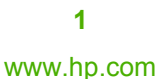

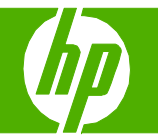

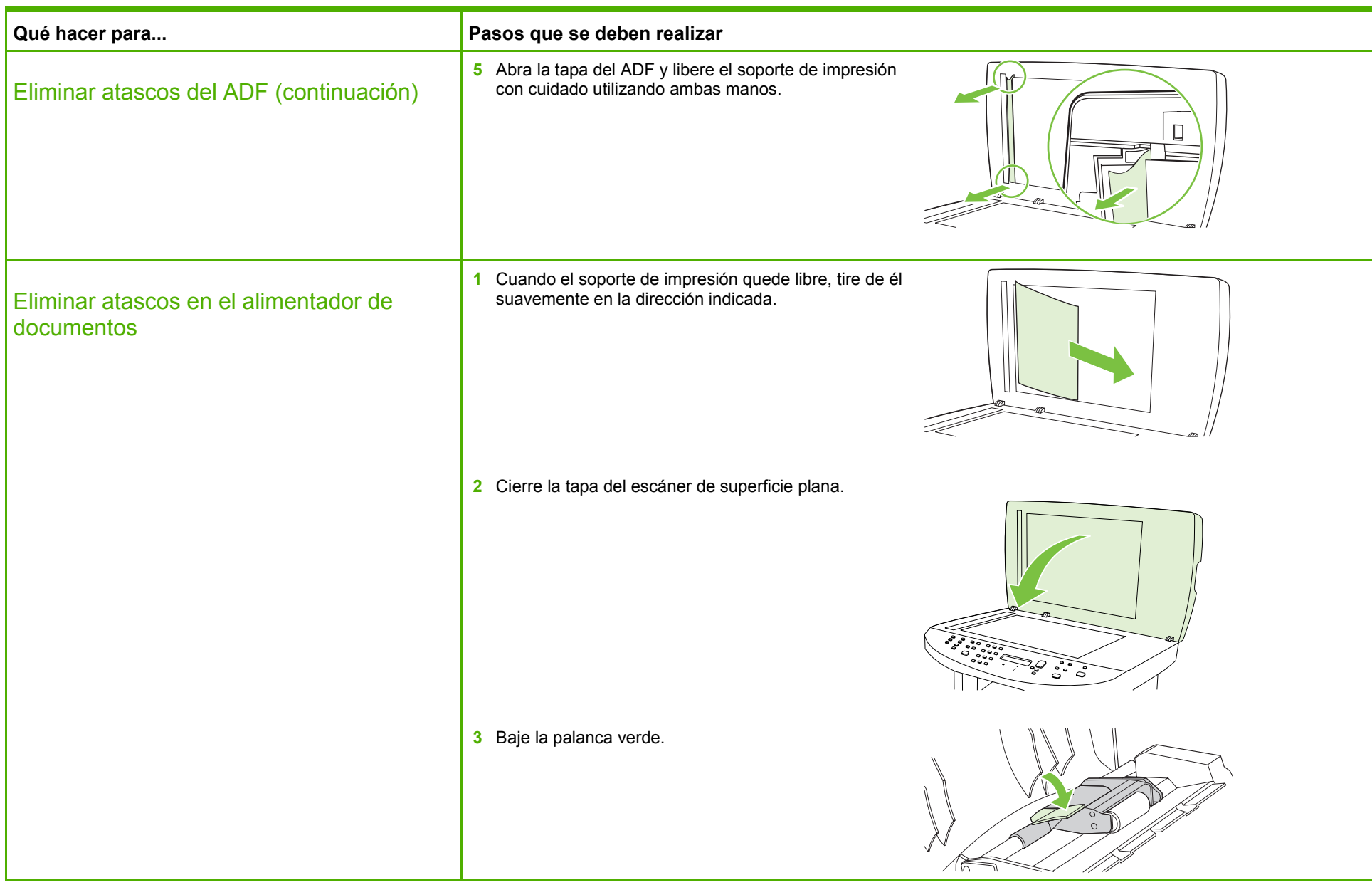

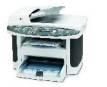

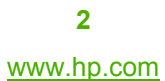

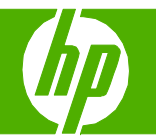

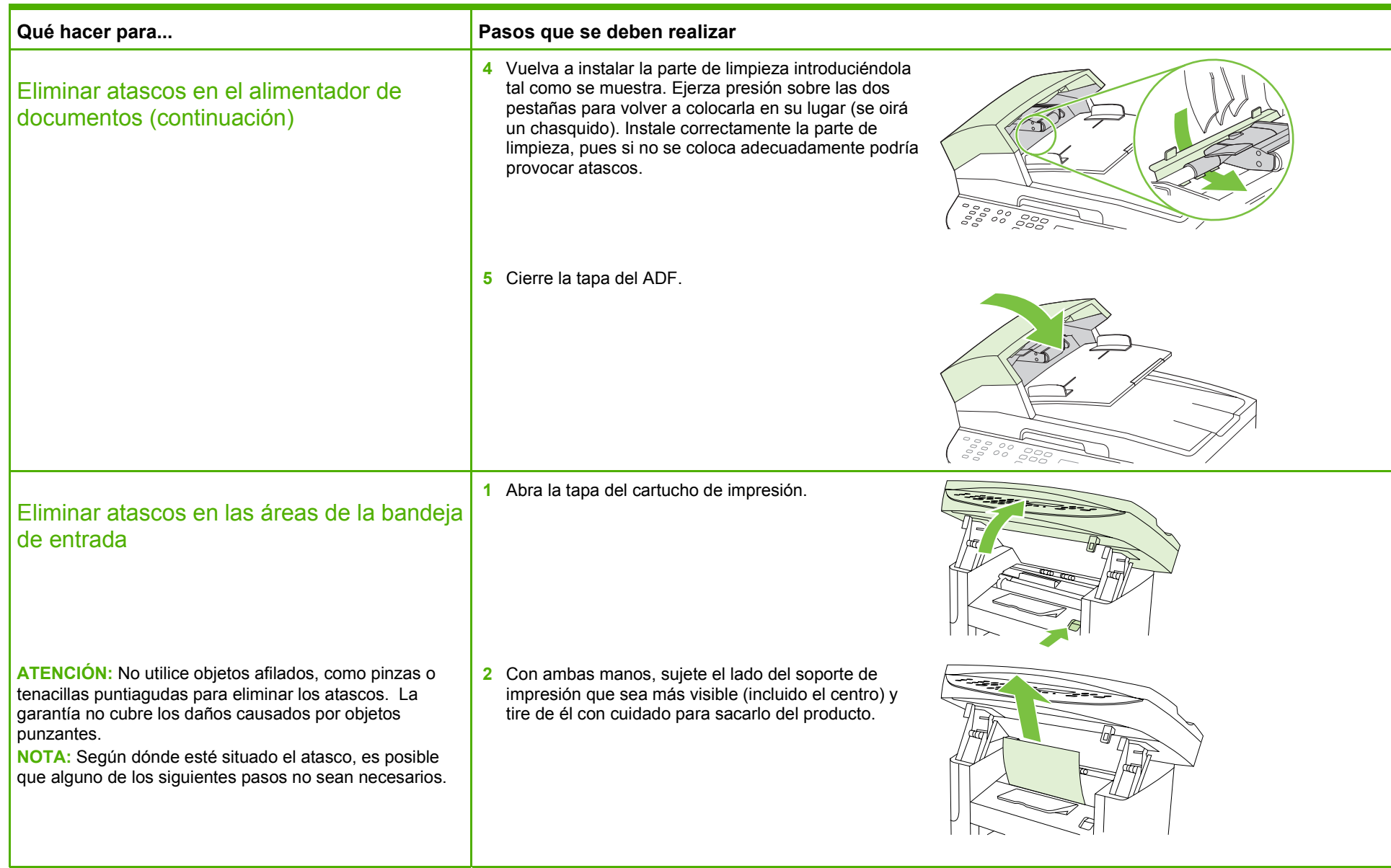

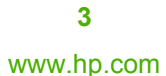

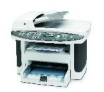

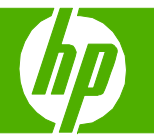

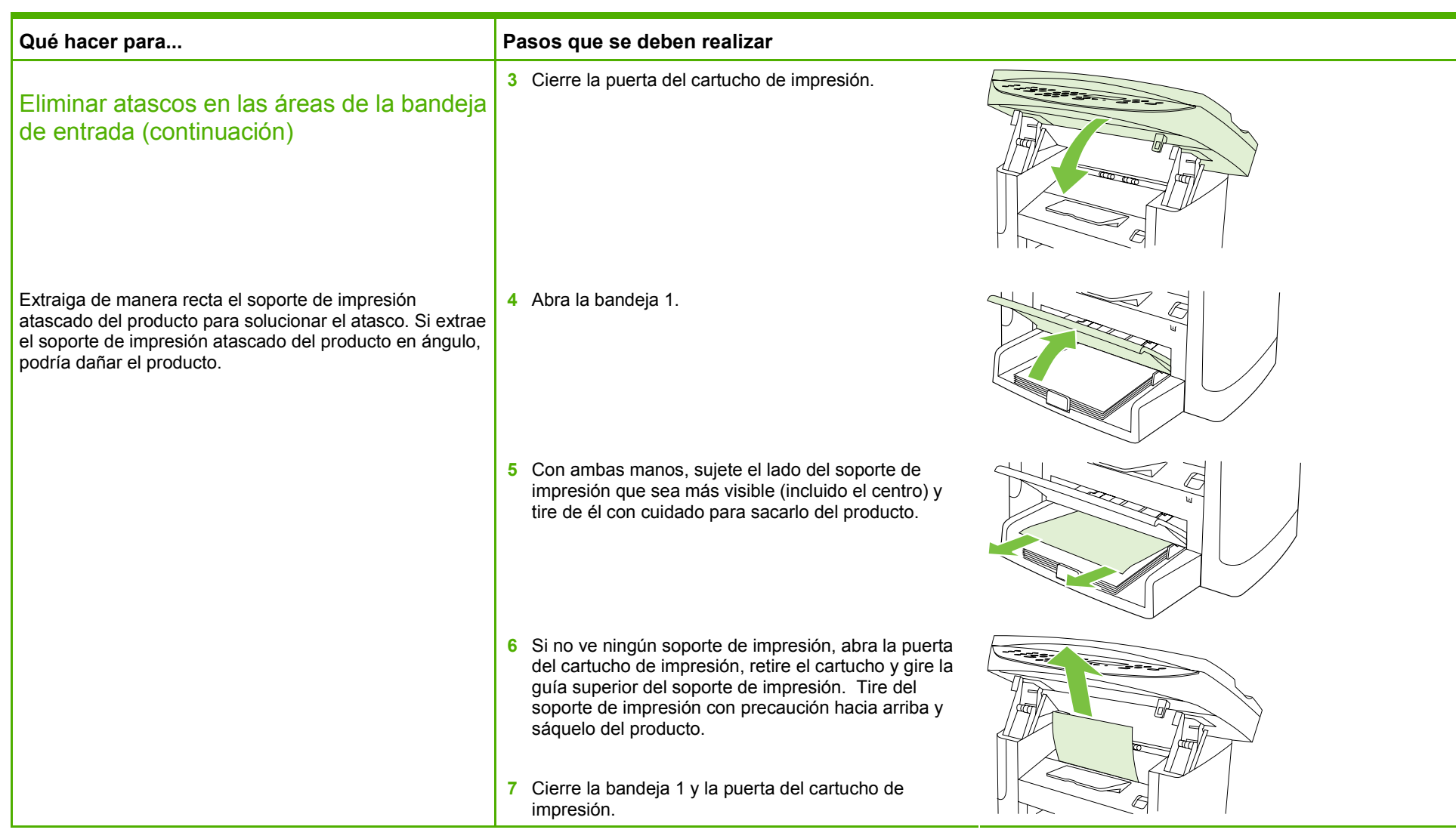

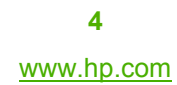

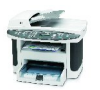

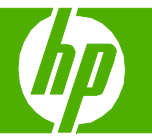

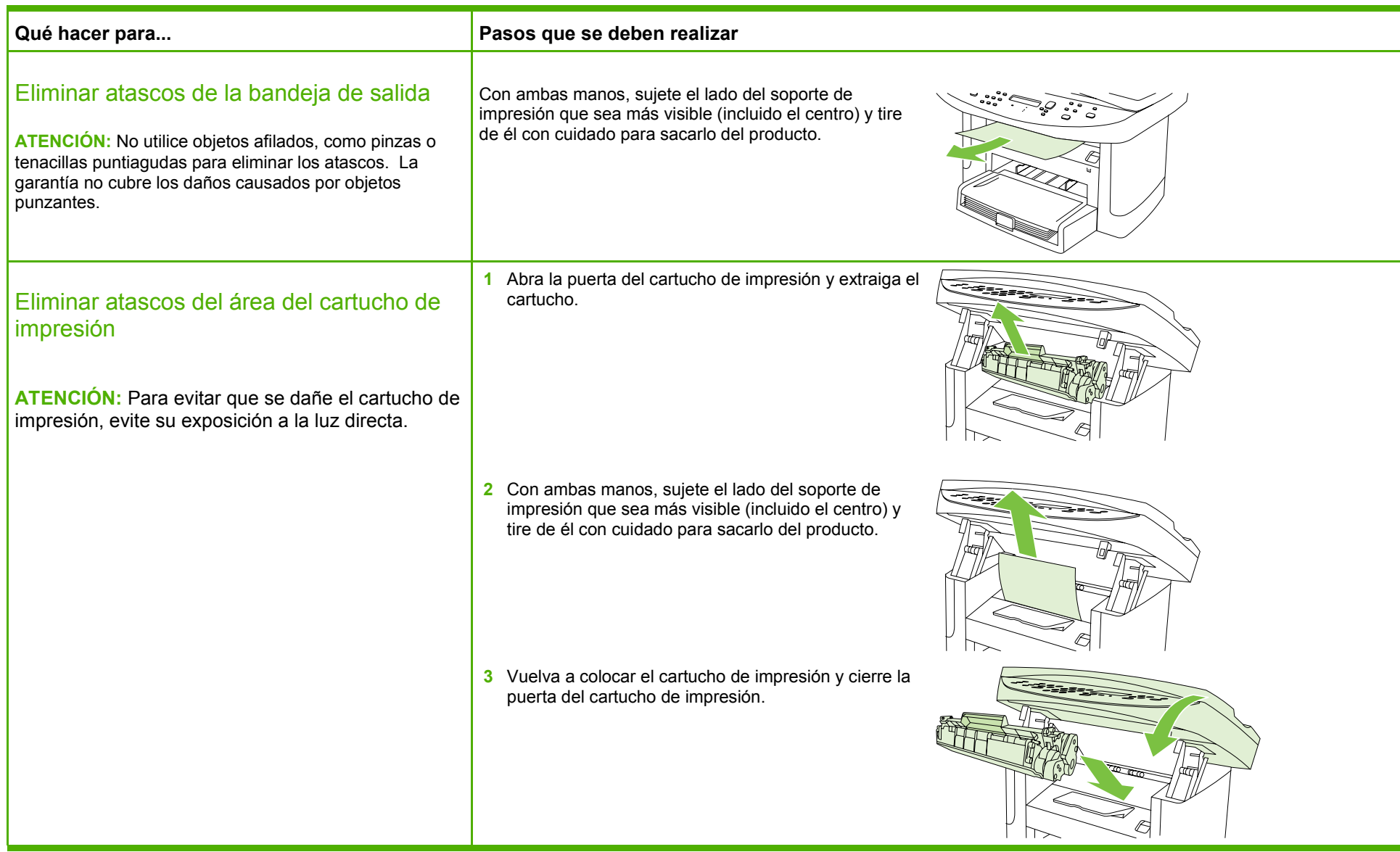

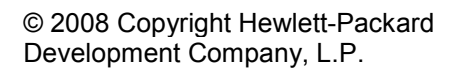

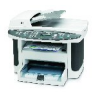